## IBM Program usage and installation report instructions

## Rational JAZZ Server Help Guide

Please see below the additional help in collecting deployment information for your IBM Software. (You may need to zoom in to more easily view the screenshots.)

 Please provide a screenshot from the License Key Management page from each Rational Jazz Team Server. (ZOOM to 175% to view details of screen capture.)

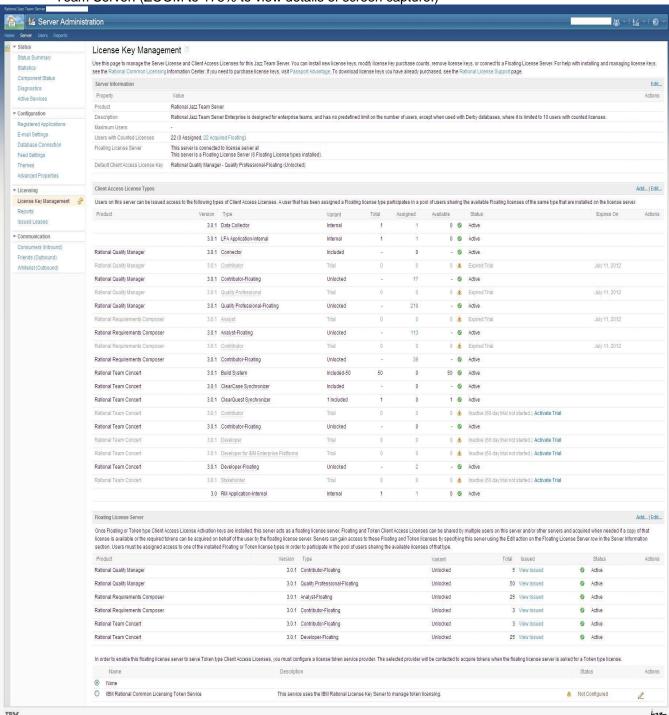

## Additional resources

IBM Program usage and installation report instructions